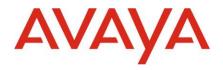

## **Avaya Call Reporting Port Matrix**

ACR 4.4 release

©2019 Avaya Inc. All Rights Reserved. All trademarks identified by the ® or ™ are registered trademarks or trademarks, respectively, of Avaya Inc. All other trademarks are the property of their respective owners.

Avaya - Proprietary

Use pursuant to the terms of your signed agreement or Avaya policy

Avaya Port Matrix: applies to Avaya Call Reporting 3.12,4.0, and 4.4  $\,$ 

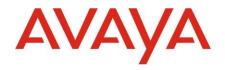

ALL INFORMATION IS BELIEVED TO BE CORRECT AT THE TIME OF PUBLICATION AND IS PROVIDED 'AS IS'. AVAYA INC. DISCLAIMS ALL WARRANTIES, EITHER EXPRESS OF IMPLIED, INCLUDING THE WARRANTIES OF MERCHANTABILITY AND FITNESS FOR A PARTICULAR PURPOSE AND FUTHERMORE, AVAYA INC. MAKES NO REPRESENTATIONS OR WARRANTIES THAT THE INFORMATION PROVIDED HEREIN WILL ELIMINATE SECURITY THREATS TO CUSTOMERS' SYSTEMS. AVAYA INC., ITS RELATED COMPANIES, DIRECTORS, EMPLOYEES, REPRESENTATIVES, SUPPLIERS OR AGENTS MAY NOT, UNDER ANY CIRCUMSTANCES BE HELD LIABLE FOR ANY DIRECT, INDIRECT, SPECIAL, PUNITIVE, EXEMPLARY, INCIDENTAL OR CONSEQUENTIAL DAMAGES ARISING OUT OF THE USE OF THE INFORMATION PROVIDED HEREIN. THIS INCLUDES, BUT IS NOT LIMITED TO, THE LOSS OF DATA OR LOSS OF PROFIT, EVEN IF AVAYA WAS ADVISED OF THE POSSIBILITY OF SUCH DAMAGES. YOUR USE OF THIS INFORMATION CONSTITUES ACCEPTANCE OF THESE TERMS.

## Avaya Call Reporting (ACR)

- ACR ports
  - o 9080 Default web server port. This can be configured during installation
  - 9081 TCP On the Voicemail Pro server, this port is used by the Recording Library service to listen for inbound connections from the ACR server. The Recording Library then relays recordings to web clients.
  - 5060 SIP Message Port for Active Recording. This can be configured within System Settings
  - 6970 RTP port for Active Recording. This can be configured within System Settings.
  - o 9092 TCP, used by Realtime on ACR 3.12 and up
  - 19080 Used by Agent Dashboards
    - ACR Desktop connects to this port from an end-user PC
  - o 80 and 443 Used by Avaya Call Reporting for CCAC and WebRTC

## **IP Office Ports**

- IP Office ports
  - Devlink3 connection can be configured to use one of these:
    - TCP: 50797 (default)
    - TLS: 50796
    - WebSocket: 443
  - o 5060 SIP port for Contact Center (skills-based routing)

## **Additional Reference**

Avaya Port Matrix: IP Office 11.0.0.0

https://support.avaya.com/search-landing/?query=port matrix for IP Office

©2019 Avaya Inc. All Rights Reserved. All trademarks identified by the ® or ™ are registered trademarks or trademarks, respectively, of Avaya Inc. All other trademarks are the property of their respective owners.

Avaya - Proprietary

Use pursuant to the terms of your signed agreement or Avaya policy

Avaya Port Matrix: applies to Avaya Call Reporting 3.12,4.0, and 4.4

August 20, 2019

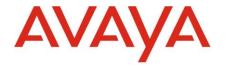

©2019 Avaya Inc. All Rights Reserved. All trademarks identified by the ® or ™ are registered trademarks or trademarks, respectively, of Avaya Inc. All other trademarks are the property of their respective owners.

Avaya - Proprietary

Use pursuant to the terms of your signed agreement or Avaya policy

Avaya Port Matrix: applies to Avaya Call Reporting 3.12,4.0, and 4.4 August 20, 2019